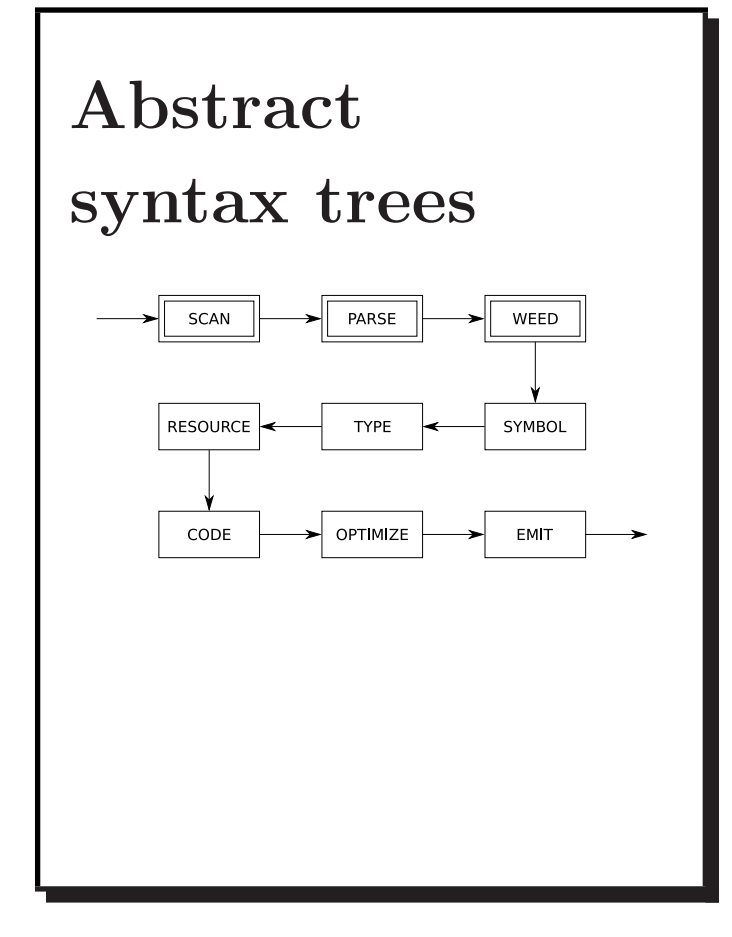

A compiler pass is a traversal of the program. A compiler phase is a group of related passes.

A one-pass compiler scans the program only once. It is naturally single-phase. The following all happen at the same time:

- scanning
- parsing
- weeding
- symbol table creation
- type checking
- resource allocation
- code generation
- optimization
- emitting

COMP 520 Fall 2009 Abstract syntax trees (3)

This is a terrible methodology:

- it ignores natural modularity;
- it gives unnatural scope rules; and
- it limits optimizations.

However, it used to be popular:

- it's fast (if your machine is slow); and
- it's space efficient (if you only have  $4K$ ).

A modern multi-pass compiler uses 5–15 phases, some of which may have many individual passes: you should skim through the optimization section of 'man gcc' some time!

COMP 520 Fall 2009 Abstract syntax trees (4)

A multi-pass compiler needs an intermediate representation of the program between passes.

We could use a parse tree, or *concrete syntax tree* (CST):

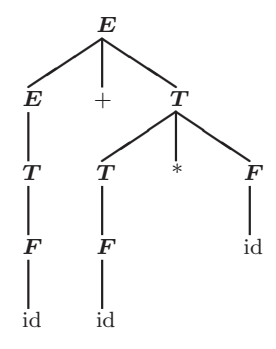

or we could use a more convenient abstract syntax tree (AST), which is essentially a parse tree/CST but for a more abstract grammar:

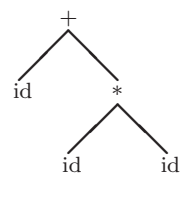

Instead of constructing the tree:

intermediate language.

debugging purposes.

read back in for the next pass.

╱ ∕

a compiler can generate code for an internal compiler-specific grammar, also known as an

It may also be useful to write an IL out for

Early multi-pass compilers wrote their IL to disk between passes. For the above tree, the string  $+(\mathtt{id},\ast(\mathtt{id},\mathtt{id}))$  would be written to a file and

 $id$ 

 $^{+}$ 

╲ ❅ ∕ ╱

╲ ╲

id id

Examples of modern intermediate languages:

- Java bytecode
- C, for certain high-level language compilers
- Jimple, a 3-address representation of Java bytecode specific to Soot that you learn about in COMP 621
- Simple, the precursor to Jimple that Laurie Hendren created for McCAT
- Gimple, the IL based on Simple that gcc uses

In this course, you will generally use an AST as your IR without the need for an explicit IL.

Note: somewhat confusingly, both industry and academia use the terms IR and IL interchangeably.

COMP 520 Fall 2009 Abstract syntax trees (7)

```
$ cat tree.h tree.c # AST construction for Tiny language
[1, 1]typedef struct EXP {
  enum {idK,intconstK,timesK,divK,plusK,minusK} kind;
  union {
    char *idE;
   int intconstE;
    struct {struct EXP *left; struct EXP *right;} timesE;
    struct {struct EXP *left; struct EXP *right;} divE;
    struct {struct EXP *left; struct EXP *right;} plusE;
    struct {struct EXP *left; struct EXP *right;} minusE;
 } val;
} EXP;
EXP *makeEXPid(char *id)
{ EXP *e;
  e = NEW(EXP);e->kind = idK;
  e-\text{val.idE} = id;return e;
}
[...]
EXP *makeEXPminus(EXP *left, EXP *right)
{ EXP *e;
  e = NEW(EXP);e->kind = minusK;
  e->val.minusE.left = left;
  e->val.minusE.right = right;
  return e;
}
```
COMP 520 Fall 2009 Abstract syntax trees (8)

```
$ cat tiny.y # Tiny parser that creates EXP *theexpression
%{
#include <stdio.h>
#include "tree.h"
extern char *yytext;
extern EXP *theexpression;
void yyerror() {
   printf ("syntax error before %s\n", yytext);
}
%}
%union {
   int intconst;
   char *stringconst;
   struct EXP *exp;
}
%token <intconst> tINTCONST
%token <stringconst> tIDENTIFIER
%type <exp> program exp
[...]
```
%start program  $%left'$  '+' '-' %left '\*' '/'

program: exp

exp : tIDENTIFIER

| tINTCONST

| exp '\*' exp

| exp '/' exp

| exp '+' exp

| exp '-' exp

| '(' exp ')'  ${5$   $$ = $2; }$ 

{ theexpression = \$1; }

{ \$\$ = makeEXPintconst (\$1); }

{ \$\$ = makeEXPmult (\$1, \$3); }

{ \$\$ = makeEXPdiv (\$1, \$3); }

{ \$\$ = makeEXPplus (\$1, \$3); }

{ \$\$ = makeEXPminus (\$1, \$3); }

{ \$\$ = makeEXPid (\$1); }

 $[1, 1]$ 

 $\gamma$ 

;

;  $\%$ 

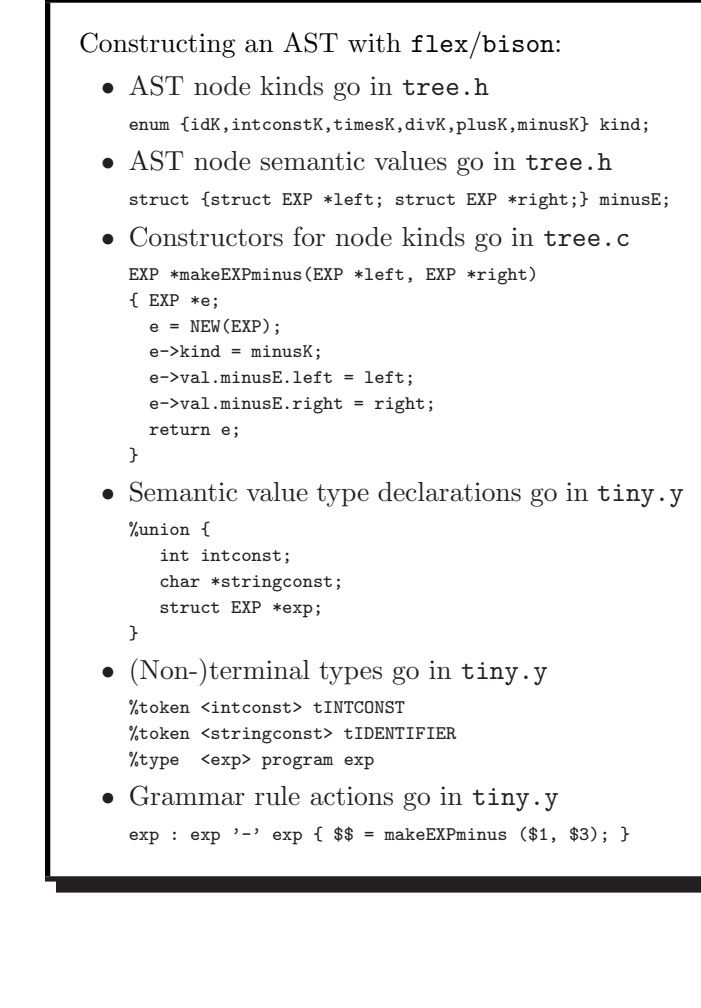

COMP 520 Fall 2009 Abstract syntax trees (11)

```
A "pretty"-printer:
$ cat pretty.h
#include <stdio.h>
#include "pretty.h"
void prettyEXP(EXP *e)
{ switch (e->kind) {
    case idK:
         printf("%s",e->val.idE);
         break;
    case intconstK:
        printf("%i",e->val.intconstE);
         break;
    case timesK:
        printf("(");
         prettyEXP(e->val.timesE.left);
        printf("*");
        prettyEXP(e->val.timesE.right);
         printf(")");
         break;
    [...]
    case minusK:
         printf("(");
         prettyEXP(e->val.minusE.left);
        printf("-");
        prettyEXP(e->val.minusE.right);
        printf(")");
         break;
 }
}
```

```
COMP 520 Fall 2009 Abstract syntax trees (12)
```

```
The following pretty printer program:
$ cat main.c
#include "tree.h"
#include "pretty.h"
void yyparse();
EXP *theexpression;
void main()
{ yyparse();
 prettyEXP(theexpression);
}
will on input:
a*(b-17) + 5/cproduce the output:
((a*(b-17))+(5/c))
```
As mentioned before, a modern compiler uses 5–15 phases. Each phase contributes extra information to the IR (AST in our case): • scanner: line numbers; • symbol tables: meaning of identifiers; • type checking: types of expressions; and • code generation: assembler code. Example: adding line number support. First, introduce a global lineno variable: \$ cat main.c [...] int lineno; void main() { lineno = 1;  $/*$  input starts at line 1  $*/$ yyparse(); prettyEXP(theexpression); }

```
Second, increment lineno in the scanner:
$ cat tiny.l # modified version of previous exp.l
%{
#include "y.tab.h"
#include <string.h>
#include <stdlib.h>
extern int lineno; /* declared in main.c */
%}
\frac{9}{2}[\t]+ /* ignore */; /* no longer ignore \n */
\n lineno++; /* increment for every \n */
[...]
Third, add a lineno field to the AST nodes:
typedef struct EXP {
 int lineno;
 enum {idK,intconstK,timesK,divK,plusK,minusK} kind;
 union {
   char *idE;
   int intconstE;
   struct {struct EXP *left; struct EXP *right;} timesE;
   struct {struct EXP *left; struct EXP *right;} divE;
   struct {struct EXP *left; struct EXP *right;} plusE;
   struct {struct EXP *left; struct EXP *right;} minusE;
 } val;
} EXP;
```
COMP 520 Fall 2009 Abstract syntax trees (15)

```
Fourth, set lineno in the node constructors:
extern int lineno; /* declared in main.c */
EXP *makeEXPid(char *id)
{ EXP *e;
 e = NEW(EXP);e->lineno = lineno;
 e->kind = idK;
 e-\rightarrowval.idE = id:
 return e;
}
EXP *makeEXPintconst(int intconst)
{ EXP *e;
 e = NEW(EXP);e->lineno = lineno;
 e->kind = intconstK;
 e->val.intconstE = intconst;
 return e;
}
[1, 1]EXP *makeEXPminus(EXP *left, EXP *right)
{ EXP *e;
 e = NEW(EXP):
 e->lineno = lineno;
 e->kind = minusK;
 e->val.minusE.left = left;
  e->val.minusE.right = right;
 return e;
}
```

```
COMP 520 Fall 2009 Abstract syntax trees (16)
```

```
The SableCC 2 grammar for our Tiny language:
Package tiny;
Helpers
 tab = 9;cr = 13;1f = 10;digit = ['0'..'9'];
 lowercase = [\n  'a' \n  . 'z'];
 uppercase = [\n  'A' \n  . . 'Z'];
 letter = lowercase | uppercase;
 idletter = letter | \tcdot \tcdot;
 idchar = letter | \tcdot \_' | digit;
Tokens
  eol = cr | lf | cr lf;
 blank = ' ' | tab;
 star = '*';
 slash = '/;
 plus = '+';
 minus = '-';
 1\_par = '(';r\_par = ')';
 number = '0'| [digit-'0'] digit*;
 id = idletter idchar*;
Ignored Tokens
 blank, eol;
```
Productions exp =

factor =

term =

{plus} exp plus factor | {minus} exp minus factor |

{mult} factor star term | {divd} factor slash term |

{paren} l\_par exp r\_par |

{factor} factor;

{term} term;

{id} id | {number} number; SableCC generates subclasses of the 'Node' class for terminals, non-terminals and production alternatives:

• Node classes for terminals: 'T' followed by (capitalized) terminal name:

TEol, TBlank, ..., TNumber, TId

• Node classes for non-terminals: 'P' followed by (capitalized) non-terminal name:

PExp, PFactor, PTerm

• Node classes for alternatives: 'A' followed by (capitalized) alternative name and (capitalized) non-terminal name:

APlusExp (extends PExp), ..., ANumberTerm (extends PTerm)

COMP 520 Fall 2009 Abstract syntax trees (19)

SableCC populates an entire directory structure: tiny/ |--analysis/ Analysis.java | AnalysisAdapter.java | DepthFirstAdapter.java | ReversedDepthFirstAdapter.java | |--lexer/ Lexer.java lexer.dat | LexerException.java | |--node/ Node.java TEol.java ... TId.java | PExp.java PFactor.java PTerm.java | APlusExp.java ... | AMultFactor.java ... | AParenTerm.java ... | |--parser/ parser.dat Parser.java | ParserException.java ... | |-- custom code directories, e.g. symbol, type, ...

COMP 520 Fall 2009 Abstract syntax trees (20)

Given some grammar, SableCC generates a parser that in turn builds a concrete syntax tree (CST) for an input program.

A parser built from the Tiny grammar creates the following CST for the program 'a+b\*c':

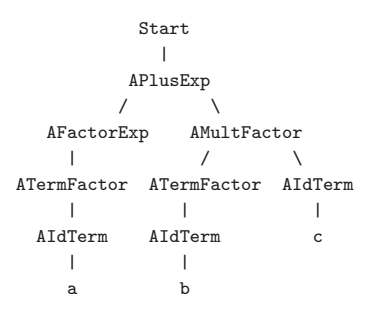

This CST has many unnecessary intermediate nodes. Can you identify them?

```
We only need an abstract syntax tree (AST) to
operate on:
               APlusExp
```

```
/ \wedgeAIdExp AMultExp
 | / \setminusa AIdExp AIdExp
      | |
      b c
```
Recall that bison relies on user-written actions after grammar rules to construct an AST.

As an alternative, SableCC 3 actually allows the user to define an AST and the CST→AST transformations formally, and can then translate CSTs to ASTs automatically.

AST for the Tiny expression language: Abstract Syntax Tree exp = {plus} [l]:exp [r]:exp | {minus} [l]:exp [r]:exp | {mult} [l]:exp [r]:exp | {divd} [l]:exp [r]:exp |  $\{id\}$  id  $|$ {number} number;

AST rules have the same syntax as rules in the Production section except for CST→AST transformations (obviously).

COMP 520 Fall 2009 Abstract syntax trees (23)

```
Extending Tiny productions with CST→AST
transformations:
Productions
cst\_exp {-> exp} =
 {cst_plus} cst_exp plus factor
               {-> New exp.plus(cst_exp.exp,factor.exp)} |
 {cst_minus} cst_exp minus factor
               {-> New exp.minus(cst_exp.exp,factor.exp)} |
 {factor} factor {-> factor.exp};
factor \left\{ \rightarrow exp} =
 {cst_mult} factor star term
               {-> New exp.mult(factor.exp,term.exp)} |
 {cst_divd} factor slash term
               {-> New exp.divd(factor.exp,term.exp)} |
 {term} term {-> term.exp};
term \left\{ \rightarrow exp} =
 {paren} l_par cst_exp r_par {-> cst_exp.exp} |
 {cst_id} id {-> New exp.id(id)} |
 {cst_number} number {-> New exp.number(number)};
```
COMP 520 Fall 2009 Abstract syntax trees (24)

A CST production alternative for a plus node: cst\_exp = {cst\_plus} cst\_exp plus factor needs extending to include a CST→AST transformation:  $cst\_exp$  {->  $exp$ } =

```
{cst_plus} cst_exp plus factor
          {-> New exp.plus(cst_exp.exp,factor.exp)}
```
cst\_exp  $\{\rightarrow$  exp} on the LHS specifies that the CST node cst exp should be transformed to the AST node exp.

 $\{\rightarrow\$  New exp.plus(cst\_exp.exp, factor.exp)} on the RHS specifies the action for constructing the AST node.

exp.plus is the kind of exp AST node to create. cst exp.exp refers to the transformed AST node exp of cst exp, the first term on the RHS.

## 5 types of explicit RHS transformation (action):

- 1. Getting an existing node: {paren} l\_par cst\_exp r\_par {-> cst\_exp.exp}
- 2. Creating a new AST node: {cst\_id} id {-> New exp.id(id)}
- 3. List creation: {block} l\_brace stm\* r\_brace {-> New stm.block([stm])}
- 4. Elimination (but more like nullification): {-> Null} {-> New exp.id(Null)}
- 5. Empty (but more like deletion): {-> }

Writing down straightforward, non-abstracting CST→AST transformations can be tedious.

prod = elm1 elm2\* elm3+ elm4?;

This is equivalent to:

prod{-> prod} = elm1 elm2\* elm3+ elm4? {-> New prod.prod(elm1.elm1, [elm2.elm2], [elm3.elm3], elm4.elm4)};

### More SableCC 3 documentation:

- http://sablecc.sourceforge.net/documentation.html
- http://sablecc.org/wiki/DocumentationPage

COMP 520 Fall 2009 Abstract syntax trees (27)

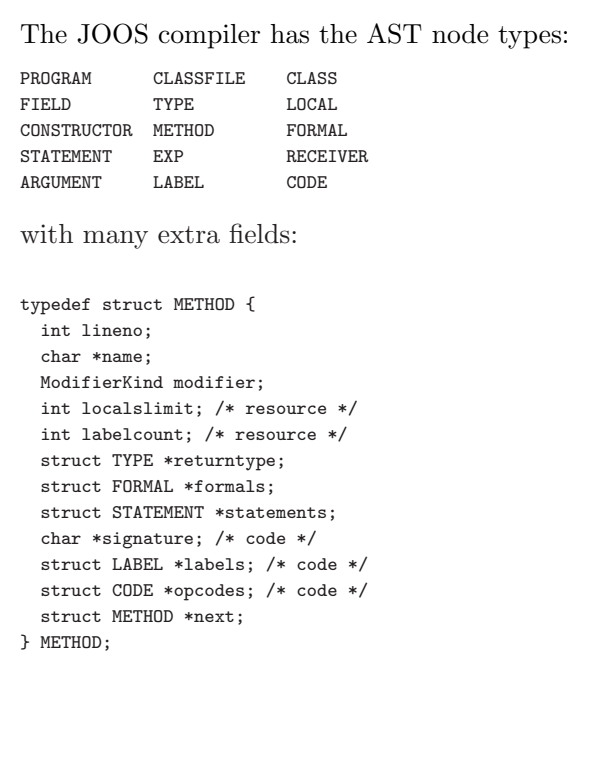

COMP 520 Fall 2009 Abstract syntax trees (28)

```
The JOOS constructors are as we expect:
METHOD *makeMETHOD(char *name, ModifierKind modifier,
                  TYPE *returntype, FORMAL *formals,
                  STATEMENT *statements, METHOD *next)
{ METHOD *m;
 m = NEW(METHOD);
 m->lineno = lineno;
 m->name = name;
 m->modifier = modifier;
 m->returntype = returntype;
 m->formals = formals;
 m->statements = statements;
 m->next = next;
 return m;
}
STATEMENT *makeSTATEMENTwhile(EXP *condition,
                            STATEMENT *body)
{ STATEMENT *s;
 s = NEW(STATEMENT);
 s->lineno = lineno;
 s->kind = whileK;
 s->val.whileS.condition = condition;
 s->val.whileS.body = body;
 return s;
}
```
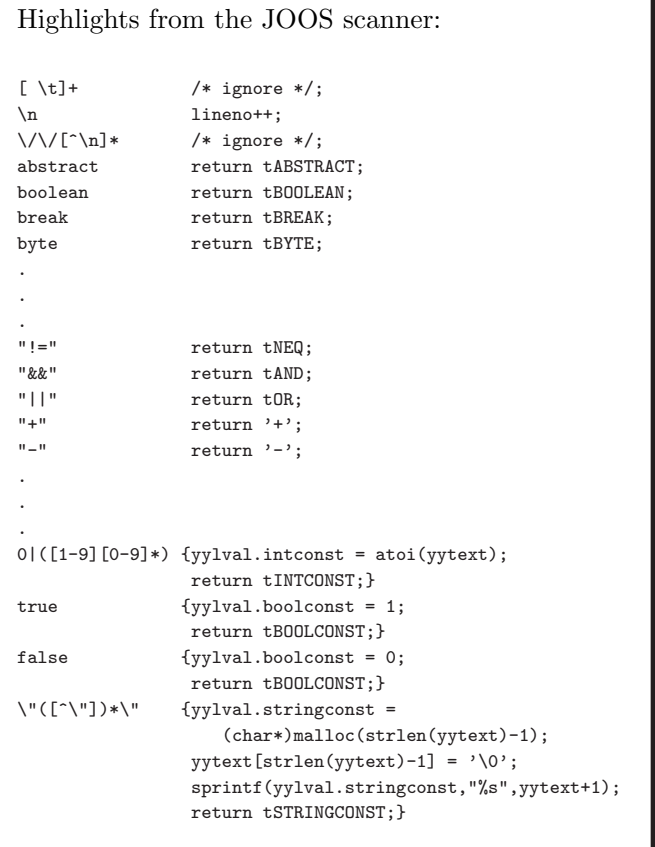

### Highlights from the JOOS parser:

```
method : tPUBLIC methodmods returntype
        tIDENTIFIER '(' formals ')' '{' statements '}'
        {$$ = makeMETHOD($4,$2,$3,$6,$9,NULL);}
      | tPUBLIC returntype
        tIDENTIFIER '(' formals ')' '{' statements '}'
        {$$ = makeMETHOD($3,modNONE,$3,$5,$8,NULL);}
      | tPUBLIC tABSTRACT returntype
        tIDENTIFIER '(' formals ')' ';'
        \{\$\ = makeMETHOD($4,modABSTRACT,$3,$6,NULL,NULL);}
      | tPUBLIC tSTATIC tVOID
        tMAIN '(' mainargv ')' '{' statements '}'
        {$$ = makeMETHOD("main",modSTATIC,
                        makeTYPEvoid(),NULL,$9,NULL);}
;
whilestatement : tWHILE '(' expression ')' statement
                {$$ = makeSTATEMENTwhile($3,$5);}
;
Notice the conversion from concrete syntax to
abstract syntax that involves dropping
unnecessary tokens.
```
COMP 520 Fall 2009 Abstract syntax trees (31)

```
Building \text{LALR}(1) lists:
formals : /* empty */
          $ \ = NULL; }
        | neformals
          { $4$ \ = $1; }
;
neformals : formal
            f$$ = $1;}
          | neformals ',' formal
            {$$ = $3; $$->next = $1;}
;
formal : type tIDENTIFIER
         {$$ = makeFORMAL($2,$1,NULL);}
;
The lists are naturally backwards.
```
COMP 520 Fall 2009 Abstract syntax trees (32)

Using backwards lists:

typedef struct FORMAL {

```
int lineno;
 char *name;
 int offset; /* resource */
 struct TYPE *type;
 struct FORMAL *next;
} FORMAL;
void prettyFORMAL(FORMAL *f)
{ if (f!=NULL) {
    prettyFORMAL(f->next);
    if (f->next!=NULL) printf(", ");
    prettyTYPE(f->type);
    printf(" %s", f->name);
 }
}
```
What effect would a call stack size limit have?

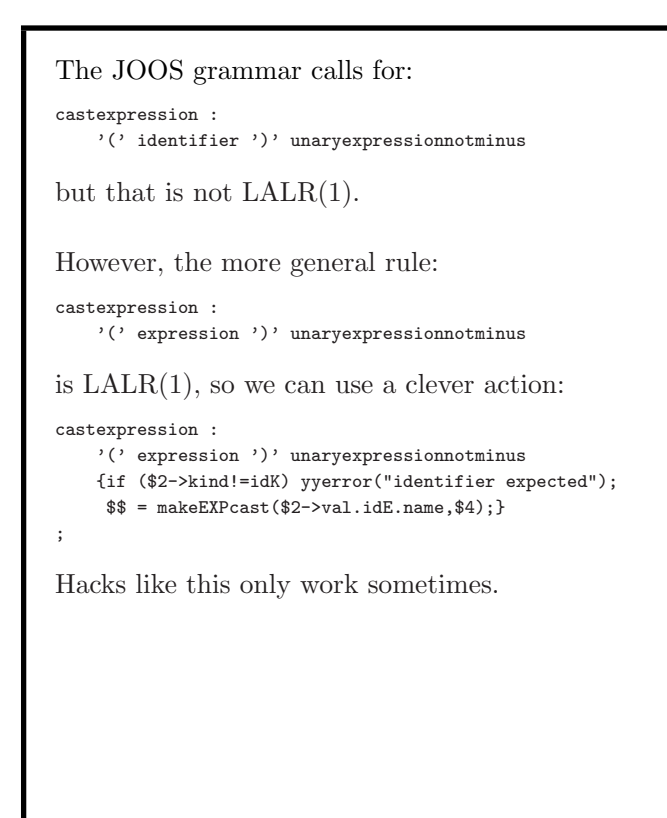

 $LALR(1)$  and Bison are not enough when:

- our language is not context-free;
- our language is not LALR(1) (for now let's ignore the fact that Bison now also supports GLR); or
- an LALR(1) grammar is too big and complicated.

In these cases we can try using a more liberal grammar which accepts a slightly larger language.

A separate phase can then weed out the bad parse trees.

COMP 520 Fall 2009 Abstract syntax trees (35)

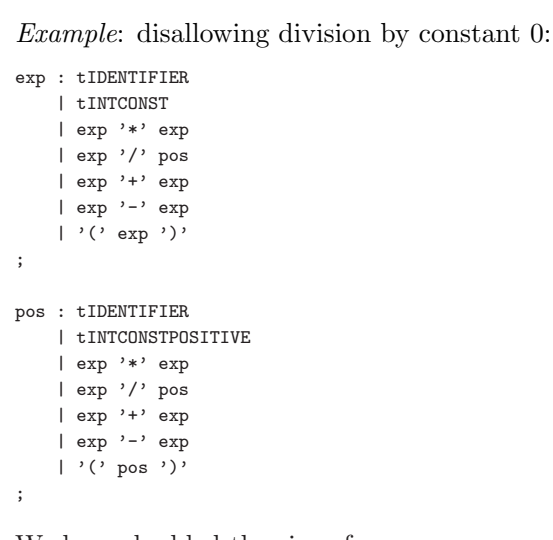

We have doubled the size of our grammar.

This is not a very modular technique.

COMP 520 Fall 2009 Abstract syntax trees (36)

```
Instead, weed out division by constant 0:
int zerodivEXP(EXP *e)
{ switch (e->kind) {
   case idK:
   case intconstK:
       return 0;
   case timesK:
        return zerodivEXP(e->val.timesE.left) ||
               zerodivEXP(e->val.timesE.right);
   case divK:
        if (e->val.divE.right->kind==intconstK &&
            e->val.divE.right->val.intconstE==0) return 1;
        return zerodivEXP(e->val.divE.left) ||
               zerodivEXP(e->val.divE.right);
   case plusK:
        return zerodivEXP(e->val.plusE.left) ||
               zerodivEXP(e->val.plusE.right);
   case minusK:
        return zerodivEXP(e->val.minusE.left) ||
               zerodivEXP(e->val.minusE.right);
 }
}
```
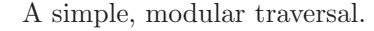

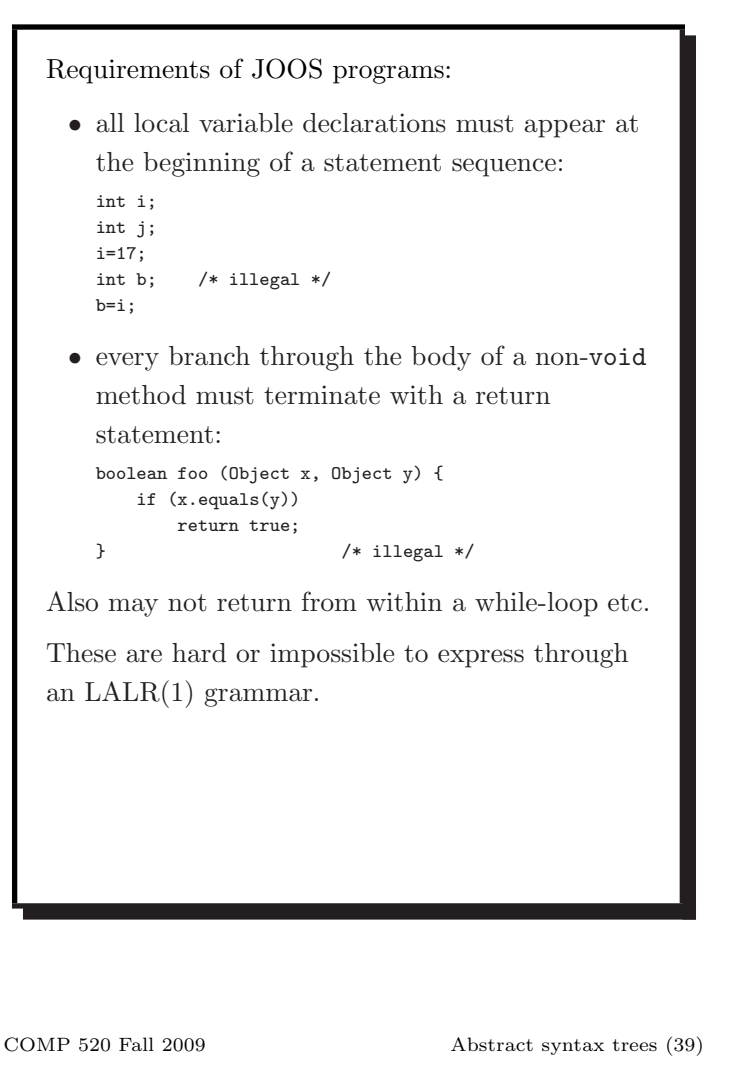

Weeding missing returns:

return weedSTATEMENTreturns(s->val.sequenceS.second);

return weedSTATEMENTreturns(s->val.ifelseS.thenpart) && weedSTATEMENTreturns(s->val.ifelseS.elsepart);

return weedSTATEMENTreturns(s->val.blockS.body);

int weedSTATEMENTreturns(STATEMENT \*s)

{ if  $(s!=\texttt{NULL})$  { switch (s->kind) { case skipK: return 0; case localK: return 0; case expK: return 0; case returnK: return 1; case sequenceK:

> case ifK: return 0; case ifelseK:

case whileK: return 0; case blockK:

case superconsK: return 0;

} } }

# COMP 520 Fall 2009 Abstract syntax trees (40)

Weeding bad local declarations:

int weedSTATEMENTlocals(STATEMENT \*s,int localsallowed)

reportError("illegally placed local declaration",s->lineno);

weedSTATEMENTlocals(s->val.sequenceS.first,localsallowed);

return onlylocalsfirst && onlylocalssecond;

(void)weedSTATEMENTlocals(s->val.ifS.body,0);

(void)weedSTATEMENTlocals(s->val.ifelseS.thenpart,0); (void)weedSTATEMENTlocals(s->val.ifelseS.elsepart,0);

(void)weedSTATEMENTlocals(s->val.whileS.body,0);

(void)weedSTATEMENTlocals(s->val.blockS.body,1);

weedSTATEMENTlocals(s->val.sequenceS.second,onlylocalsfirst);

{ int onlylocalsfirst, onlylocalssecond;

if (!localsallowed) {

 $\label{thm:con}$ 

if (s!=NULL) { switch (s->kind) { case skipK: return 0; case localK:

> } return 1; case expK: return 0; case returnK: return 0; case sequenceK: onlylocalsfirst =

case ifK:

return 0; case ifelseK:

return 0; case whileK:

return 0; case blockK:

return 0; case superconsK: return 1;

} } }

The testing strategy for a parser that constructs an abstract syntax tree  $T$  from a program  $P$ usually involves a pretty printer.

If  $\text{parse}(P)$  constructs T and  $\text{pretty}(T)$ reconstructs the text of  $P$ , then:

```
\text{pretty}(\text{parse}(P)) \approx P
```
Even better, we have that:

 $\text{prefty}(\text{parse}(\text{prefty}(P))) \equiv \text{prefty}(\text{parse}(P))$ 

Of course, this is a necessary but not sufficient condition for parser correctness.